IN THIS DOCUMENT

- · [To run using the xTIMEcomposer studio](#page-0-0)
- [To run from the command line](#page-0-1)

version 1.1.1 scope Example. This code is provided as example code for a user to base their code on. description How to use realtime xSCOPE on the XMOS simulator boards Unless otherwise specified, this example runs on the SliceKIT Core Board, but can easily be run on any XMOS device by using a different XN file.

Compile the following code:

```
#include <stdlib.h>
#include <xscope.h>
int main () {
    while (1) {
        xscope\_int ( VALUE, rand ( ) * 100);
    }
    return 0;
}
```
<span id="page-0-0"></span>Note: The probe used in the above example is defined in the config.xscope file.

## 1 To run using the xTIMEcomposer studio

Select *Run -> Run Configurations*, and double click on the *xCORE Application* option. This will create a new Run configuration. In the *Device options* group, check the *simulator* box. Realtime xSCOPE can be enabled via the checkbox in the xSCOPE tab. Running this example will open the *Real-Time Scope* view and display the corresponding values.

## 2 To run from the command line

<span id="page-0-1"></span>xsim bin/Debug/realtime\_Debug.xe –xscope '-realtime localhost:12345'

Run the above. To visualise the output open the xTIMEcomposer studio and select *Tools->XRTScope*. In the *Real-Time Scope* view, click the *Connect* button in the view

 $X$ M $(S)$ 

Publication Date: 2013/11/15 **REV A** XMOS © 2013, All Rights Reserved

<span id="page-1-0"></span>toolbar. Select the IP address/port pair that matches the above command line, check the *is simulation* box, then click *Connect*.

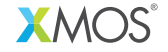

Copyright © 2013, All Rights Reserved.

Xmos Ltd. is the owner or licensee of this design, code, or Information (collectively, the "Information") and is providing it to you "AS IS" with no warranty of any kind, express or implied and shall have no liability in relation to its use. Xmos Ltd. makes no representation that the Information, or any particular implementation thereof, is or will be free from any claims of infringement and again, shall have no liability in relation to any such claims.